Flash CS5

- 13 ISBN 9787113133573
- 10 ISBN 7113133576

出版时间:2011-12

页数:169

版权说明:本站所提供下载的PDF图书仅提供预览和简介以及在线试读,请支持正版图书。

#### www.tushu111.com

转文字效果 项目实训 光束写字动画效果 项目五特效动画 任务一 逐帧动画--破壳的小鸡 任务二 引导动 画--蝴蝶飞舞 任务三 发光特效--夜晚星空 任务四行走的动画 项目实训 开学了 项目六遮罩动画 任务一 项目七 网页设计与制作 任务一旅游网站--栏目规划 任务二 旅游网站--首页设计与制作 任务三 旅游网 站--按钮设计与制作 项目实训 香港迪士尼介绍 项目八 综合实训动画 任务一 制作碧浪海鸥动画 任务二

### ActionScript

*Page 2*

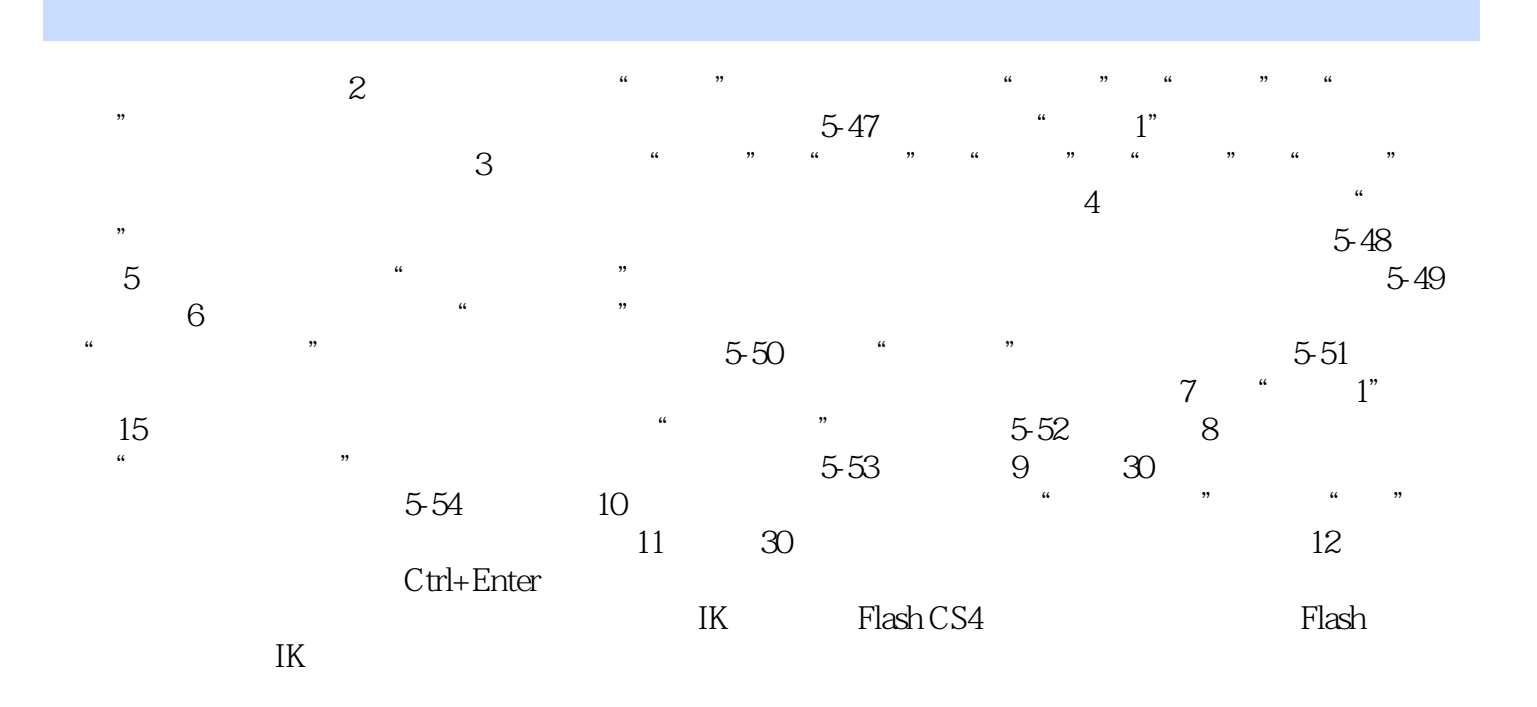

 $\text{IK}$ 

 $\cdot$  Flash CS5  $\cdot$   $\cdot$   $\cdot$ "的模式展开其内容,不是简单介绍软件具体的功能,而是根据工作岗位的需求组织课程内容,突出

 $\frac{N}{N}$ 

本站所提供下载的PDF图书仅提供预览和简介,请支持正版图书。

:www.tushu111.com